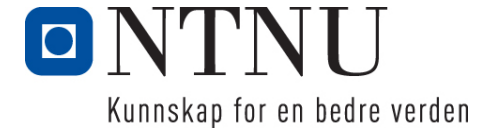

Institutt for datateknikk og informasjonsvitenskap

# **Eksamensoppgave i TDT4110 Informasjonsteknologi – grunnkurs, med Python – LØSNINGSFORSLAG**

## **Løsningsforslag for følgende oppgaver:**

- Oppgave 1: Flervalgsoppgave (25%)
- Oppgave 2: Kodeforståelse (15%)
- Oppgave 3: Programmering reisetid (20%)
- Oppgave 4: Programmering sensur (40%)
- Svarark for hurtigsensur

# *Oppgave 1: Flervalgsoppgave (25%)*

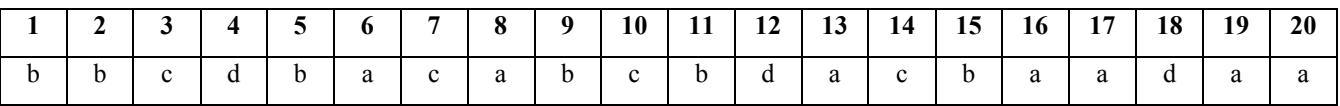

# *Oppgave 2 Kodeforståelse (15%)*

## **Oppgave 2a (5%)**

Hva blir skrevet ut til skjerm når du kjører koden som vist under? (3 %)

### JULENISSEN

Forklar med en setning hva funksjonen **mystery** gjør (2 %)

Funksjonen plukker ut annenhver bokstav fra de to listene og starter med liste B.

### **Oppgave 2b (5%)**

Hva blir skrevet ut til skjerm når du kjører koden som vist under? (3 %)

64

Forklar med en setning hva funksjonen **compute** gjør (2 %)

Rekursiv funksjon som multipliserer et tall med 2 ganger tallet så lenge tallet er mindre enn 10,  $1*2*4*8 = 64.$ 

## **Oppgave 2c (5%)**

Hva blir skrevet ut til skjerm når du kjører koden som vist under? (3 %)

[8, 7, 6, 5, 3, 2, 1]

Forklar med en setning hva funksjonen **a** gjør (2 %)

Sorterer en liste med tall i synkende rekkefølge.

## *Oppgave 3 Programmering reisetid (20%)*

#### **Oppgave 3a (5%)**

Lag funksjonen **readTime** …

```
def readTime():
 hour = -1 while hour<0 or hour>23:
     hour = int(input("Enter hour: "))
    if hour<0 or hour>23:
      print("- ERROR: Hour must be between 0 and 23!")
 minute = -1 while minute<0 or minute>59:
    minute = int(input("Enter minute: "))
     if minute<0 or minute>59:
      print("- ERROR: Minute must be between 0 and 59!")
  sec = -1 while sec<0 or sec>59:
     sec = int(input("Enter second: "))
     if sec<0 or sec>59:
      print("- ERROR: Second must be between 0 and 59!")
 return [hour, minute, sec]
```
Alternativt:

```
def readValidInt(unit, low, high):
   number = int(input('Enter ' + unit.lower() + ': ')) while number < low or number > high:
         print('- ERROR:', unit, 'must be between', low, 'and', high, '!')
         number = int(input('Enter ' + unit.lower() + ': '))
     return number
def readTime():
    hour = readValidInt('Hour', 0, 23)
    minute = readValidInt('Minute', 0, 59)
    sec = readValidInt('Second', 0, 59)
```
**Oppgave 3b (5%)** Lag funksjonen **convertTime …**

**return** [hour, minute, sec]

```
def convertTime(time,mode):
  if mode=='time':
   hour = time//3600time = time - (hour*3600)minute = time //60time = time - (minute*60) sec = time
    return [hour,minute,sec]
  elif mode=='sec':
    return (time[0]*3600+time[1]*60+time[2])
```
### **Oppgave 3c (5%)** Lag funksjonen **travelTime** …

```
def travelTime():
   print("Give departure time in hour, minute and second:")
   starttime=readTime()
   stoptime=[0,0,0]
  while (convertTime(starttime,'sec')>convertTime(stoptime,'sec')):
     print("Give arrival time in hour, minute and second:")
     stoptime=readTime()
    if (convertTime(starttime,'sec')>convertTime(stoptime,'sec')):
      print("- ERROR: Arrival time must be later than Departure time")
   traveltime = convertTime(stoptime,'sec')-convertTime(starttime,'sec')
   travelTab = convertTime(traveltime,'time')
 print('Traveltime:',travelTab[0],'hours,',travelTab[1],'min,',travelTab[2],'sec')
```
### **Oppgave 3d (5%)** Lag funksjonen **analyzeBusRoutes** …

```
def busTime(BusRoute):
   return convertTime(BusRoute[3:5]+[0],'sec')-convertTime(BusRoute[1:3]+[0],'sec')
def analyzeBusRoutes(BusTables):
   slowestTimeSec = fastestTimeSec = busTime(BusTables[0])
   slowestBus = fastestBus = BusTables[0][0]
   for BusRoute in BusTables:
     if busTime(BusRoute) > slowestTimeSec:
       slowestTimeSec = busTime(BusRoute)
      slowestBus = BusRoute[0]
     elif busTime(BusRoute) < fastestTimeSec:
       fastestTimeSec = busTime(BusRoute)
       fastestBus = BusRoute[0]
   slowestTime = convertTime(slowestTimeSec,'time')
   fastestTime = convertTime(fastestTimeSec,'time')
  print("The slowest bus route is bus nr.", slowestBus, 'and it takes',
        slowestTime[0],'hour, ',slowestTime[1],'min.')
   print("The fastest bus route is bus nr.",fastestBus,'and it takes',
         fastestTime[0],'hour, ',fastestTime[1],'min.')
```
# *Oppgave 4 Programmering Sensur (40%)*

#### **Oppgave 4 a) (5%)**

Lag starten på hovedprogrammet (ikke funksjon)…

```
NTNU scores = (89, 77, 65, 53, 41, 0)NTNU_letters = ('A','B','C','D','E','F')
TASKS = ('1','2a','2b','2c','3a','3b','3c','3d','4a','4b','4c','4d','4e','4f','4g','4h')
WEIGHTS = tuple([25] + (15*[5]))
```
# **Oppgave 4 b) (5%)**

Lag funksjonen **makeArray** …

```
def makeArray(Numbers, Texts):
   ReturnList=[]
   for i in range(len(Numbers)):
    ReturnList+= [[Numbers[i],Texts[i]]]
  return ReturnList
```
## **Oppgave 4 c) (5%)**

Lag funksjonen **computeScore** …

```
def computeScore(Points, WEIGHTS):
   score=0
   for i in range(len(Points)):
     score+=Points[i]*WEIGHTS[i]
   return score/10
```
## **Oppgave 4 d) (5%)**

Skriv en funksjon **score2Letter** …

```
def score2Letter(scoreSum,limitLetters):
   for item in limitLetters:
     if scoreSum>item[0]:
       return item[1]
```
**Oppgave 4 e) (5%)**

Skriv en funksjon **addCandidate** …

```
def addCandidate(candidateNumber, Scores, WEIGHTS):
   scoreSum=computeScore(Scores,WEIGHTS)
   try:
    f = open('eksamen.txt','a')
     s = str(candidateNumber)
     for number in Scores:
      s+=" \t\t\t t" + str(number) s+="\t"+str(round(scoreSum,1))+"\n"
     f.write(s)
     f.close()
   except Exception as errorMessage:
    print(errorMessage)
```
## **Oppgave 4 f) (5%)**

Skriv en funksjon **readResultFile …**

```
# Convert a table of strings to table of int
def nummarizeTable(Table):
   for i in range(len(Table)):
    if (i<len(Table)-1):
       Table[i]=int(Table[i])
     else:
       Table[i]=float(Table[i]) 
   return Table
def readResultFile(filename):
  f = open(filename, 'r') results = []
   for line in f:
    line=line.strip()
   listline = line.split('\t')
     listline=nummarizeTable(listline)
     results+=[listline]
   f.close()
  return results
```
## **Oppgave 4 g) (5%)**

```
Skriv en funksjon checkResultOK …
```

```
def checkResultOK(filename, WEIGHTS):
  allOK = True
  results = readResultFile(filename)
  count={}
   for line in results:
   print(line, line[1:-1])
   if(max(line[1:-1])>10 or min(line[1:-1])<0):
       print("ERROR: Candidate",line[0],"scores are not between 0-10!")
       allOK = False
     if line[-1]!=computeScore(line[1:-1],WEIGHTS):
       print("ERROR: Candidate",line[0],"has wrong total score!")
      allOK = False
     count[line[0]]=count.get(line[0],0) +1
   found = False
   for key in count:
     if count[key]>1:
      print("ERROR: Candidate", key, "appears more than once!")
      allOK = False
  return allOK
```
### **Oppgave 4 h) (5%)** Skriv en funksjon **listAll** …

```
def listAll(filename,limitLetters):
   results = readResultFile(filename)
  results.sort() # Sorterer etter kandidatnr
  count = 0 for line in results:
    grade = score2Letter(line[-1], limitLetters)
    print(str(line[0]),str(round(line[-1],1)).rjust(5),grade)
    count+=1
  return count
```
# *Transparent for flervalgsoppgave: Viser riktige svar (dekker over feil svar)*

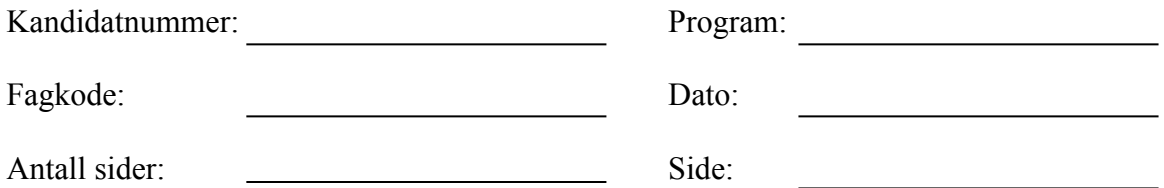

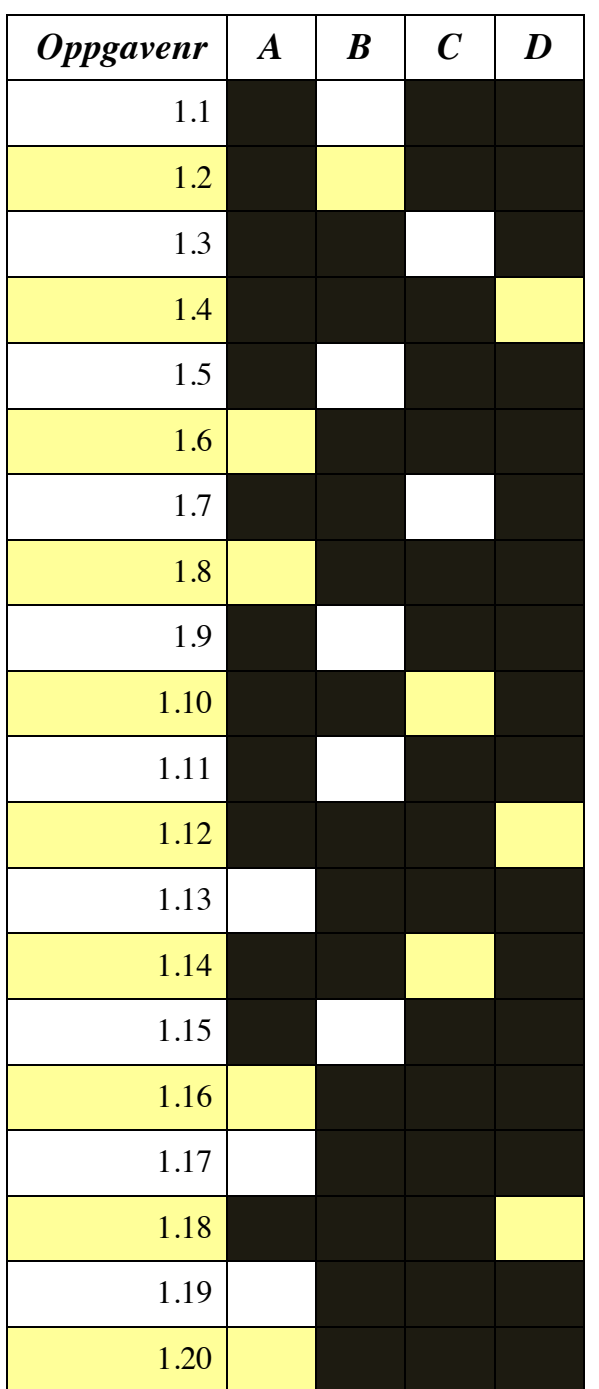

# *Transparent for flervalgsoppgave: Viser feil svar (dekker over riktig svar)*

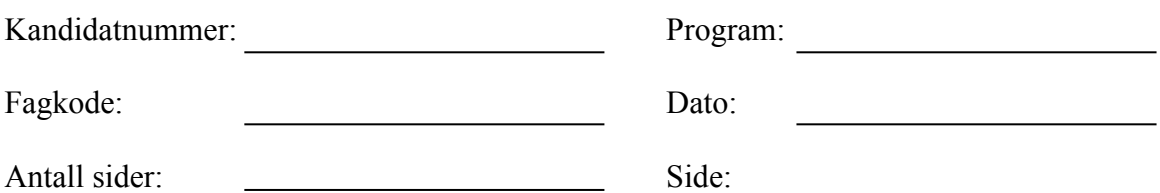

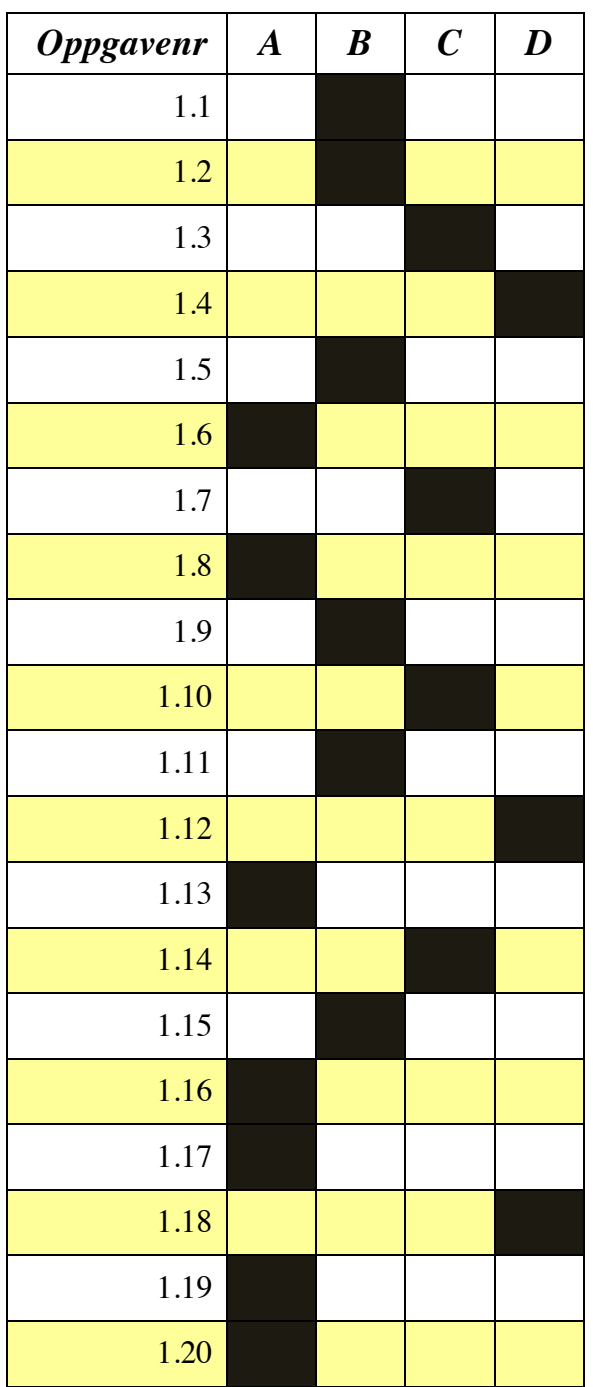